### **EE475 Lab #7 Fall 2004**

#### **Investigating Task Priority**

This week in Lab #7 you will use the prior framework of Lab #6 to evaluate the effects of task priority in the simple non-preemptive multitask system.

### *Preliminaries*

- 1. Start with the code you developed for Lab #6.
- 2. Refer to a copy of Lab #5 and the Cady M68HC12 book if you have any questions on the port bit assignments, etc.
- 3. Make a temporary local folder for your work: c:\EEClasses\EE475\tempxxx .
- 4. Launch Code Warrior and make a new project file for this week.
- 5. Replace the main.c file with your program from Lab #6. Run the code to make sure it still functions as you expect.

Recall from last week that there is an 8-bit variable called interrupt pattern:

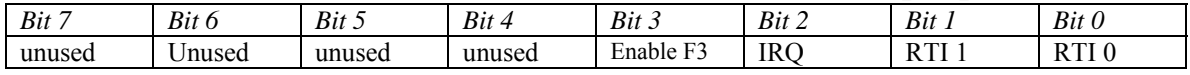

- a) RTI handler() sets bits 0 and 1 of interrupt pattern on a periodic basis.
- b) IRQ\_handler()sets bit 2 of interrupt\_pattern whenever the IRQ button is pressed.
- c) func0()flips the state of pin 0 in PORTT. func1()flips the state of pin 1 in PORTT.  $func2()$  flips the state of LED 0 *and* sets bit 3 of interrupt\_pattern *on every other call*. func3() flips the state of LED 1. idle()increments global variable idle\_count to track how many times it runs.
- d) Finally, recall that the task loop in main() requires the toggle switches to be set properly and that the lower task numbers be satisfied before allowing the higher task numbers to run (simple priority scheme).

## *Exercise #1: More complicated tasks*

So far we have been using some very short and trivial tasks. In this exercise you will simulate what happens when a more time-consuming task or set of tasks is to be used. Modify the code for  $func0()$  so that in addition to modifying pin 0 of PORTT it also reads each address from \$00 through \$FF into a static char array and calculates the sum of the 256 characters.

Modify the code for  $func1()$  so that in addition to modifying pin 1 of PORTT it also reads each address from \$100 through \$1FF into a static char array and calculates the sum of the 256 characters.

Finally, modify the code for  $func3()$  so that in addition flipping LED 0 to it also reads each address from \$200 through \$2FF into a static char array and calculates the sum of the 256 characters.

This additional processor activity will increase the amount of time spent in  $func0()$ ,  $func1()$ , and  $func3()$ . If the total takes so long that the system completely malfunctions, reduce the delay modifications to a smaller amount than 256.

 $\rightarrow$  Experiment with the following:

- (a) Figure out a way to compare how quickly idle\_count increases when func0() is enabled and disabled. Does the debugger provide any means to do this accurately?
- (b) If all the functions are enabled, does the increased computation cause any noticeable change in the system behavior (e.g., PORTT waveforms)?
- (c) Is there any noticeable effect on the PORTT waveforms when the IRQ button is pressed? Do the LEDs illuminate as expected?

## *Exercise #2: Priority changes*

Edit your main() program to alter the task priorities: load func  $\text{table}$  [] so that func3 is in [0], func2 is in [1], func0 is in [2], and func1 is in [3]. This makes func3 the highest priority and func1 the lowest priority. You will also need to switch the bits in interrupt pattern to match the new ordering!!

 $\rightarrow$  Experiment with the following:

- (a) Compare how quickly idle\_count increases when func0() is enabled and disabled. How do the results compare to what you found in Exercise #1?
- (b) Is there any noticeable effect on the PORTT waveforms when the IRQ button is pressed?
- (c) Predict what would happen if func3() was altered to take twice as much time to execute. Then try it and see!
- (d) Finally, exchange func1 and the altered func3 in the task table, making func1 the highest priority. Observe the system behavior in this condition and comment on the results.

*→ Demonstrate and explain the altered priority exercise for the instructor.* 

#### **Instructor Verification Sheet Lab #7 Fall 2004**

**Student Name:** 

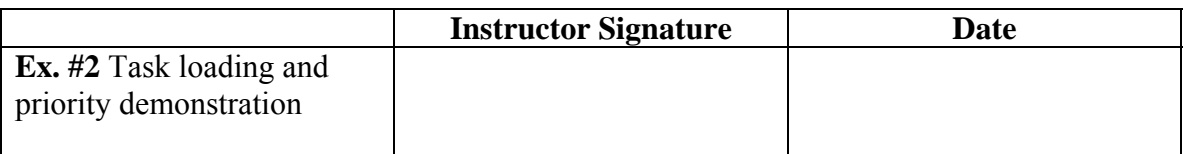

# *Lab Report*

The lab report is to be written up in the Memo format. Be sure to put the *lab number* in the Memo header along with your name and date. For each exercise, answer the given questions and demonstrate your understanding of the exercise. Include **commented** file excerpts and this instructor verification sheet to get credit for the lab.

 $\rightarrow$  This lab report is due the beginning of the class on *Thursday* next week (University holiday on  $11/2$ ).